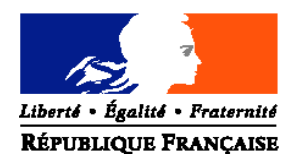

## MINISTERE DE L'AGRICULTURE ET DE LA PECHE

**Direction générale de l'alimentation** Sous-Direction de la Qualité et de la Protection des Végétaux Bureau Santé des Végétaux Adresse : 251, rue de Vaugirard 75732 PARIS CEDEX 15 **Dossier suivi par :** Philippe REYNAUD/ Marc VEDELE Téléphone : 04 99 61 28 45 / 01 49 55 81 47 Fax : 04 99 61 23 93 / 01 49 55 59 49 Réf. Interne : Réf. Classement : SDQPV/BSV/2006 **DGAL/SDQPV/N2006-8153**

**NOTE DE SERVICE**

**Date: 19 juin 2006**

Classement : F 160

Le Ministre de l'agriculture et de la pêche aux

Directions Régionales de l'Agriculture et de la Forêt

Services Régionaux de la Protection des Végétaux

Date de mise en application : Immédiate

Abroge et remplace : NS DGAL/SDQPV/N2005-8143 du 26/05/2005

Date limite de réponse : 31 octobre 2006

Nombre d'annexes: 3

Degré et période de confidentialité :

### **Objet : Plan de contrôle** *Diabrotica virgifera virgifera* **LeConte en cultures de maïs – Campagne 2006 –**

**Bases juridiques :** Arrêté modifié du 31/07/2000 - Arrêté de lutte contre *Diabrotica virgifera virgifera* en date du 22/08/2002 modifié – Arrêté du 09/02/2006

## **MOTS-CLES : Plan de contrôle –** *Diabrotica virgifera virgifera*

### **Résumé :**

Un foyer de *Diabrotica virgifera virgifera* LeConte (chrysomèle des racines du maïs), organisme de quarantaine, a été détecté en 2002 en région Ile-de-France puis en 2003 en Alsace. Les mesures prévues dans l'arrêté de lutte en date du 22/08/2002 ont immédiatement été mises en œuvre sur chacun des foyers. Sans nouvelle détection en 2004 et 2005, le foyer alsacien est officiellement éradiqué. De nouveaux foyers périphériques ont été découverts en 2004 et 2005 en Ile-de-France et Picardie. Dans ces conditions, l'Arrêté du 09/02/2006 s'applique, avec mise en oeuvre d'un périmètre de lutte générale. Dans tous les autres cas (c'est à dire si un nouveau foyer est détecté en 2006), ce sont toujours les mesures de l'Arrêté du 22/08/2002 qui s'appliquent.

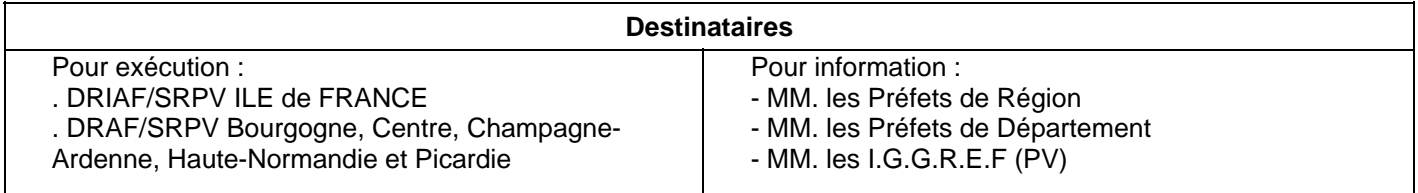

## **Préambule :**

- Ce programme de gestion de foyer rentre dans le cadre des missions pouvant être déléguées aux FREDON. ARVALIS – Institut du végétal, l'INRA ou le CTIFL n'y sont pas directement impliqués.
- La visite des sites de piégeage par des tiers est conditionnée à un accord préalable de la DGAL SDQPV. Les tiers devront en tout état de cause être accompagnés par un agent de la DRIAF / SRPV ou de la DRAF/SRPV concernée

### **I – Contrôle de l'application des mesures de lutte contre la chrysomèle des racines du maïs**

Par courrier du 18 décembre 2002 (référencé BSV/2002/12-042), un tableau synthétique reprenant zone par zone les obligations prévues dans l'arrêté de lutte (Arrêté de lutte contre *Diabrotica virgifera virgifera* en date du 22/08/2002) ainsi que le type de contrôle à effectuer par les agents des DRAF/SRPV afin de s'assurer du respect des mesures prononcées avait été diffusé. Ce tableau intégrait également les préconisations relatives aux traitements phytosanitaires à réaliser en fonction des zones concernées.

Des évolutions du contexte réglementaire (Arrêté du 09/02/2006) imposent une révision des mesures d'éradication en matière de traitement phytosanitaire (**Annexe I**).

#### **II – Contrôle de l'efficacité du plan d'éradication dans le périmètre de lutte générale**

En application de l'Arrêté du 09/02/2006, un périmètre de lutte générale est mis en place suite à la réalisation d'une analyse de risque réalisée par la DRIAF/SRPV Ile-de-France. Un programme de piégeage est mis en œuvre à l'intérieur de ce périmètre ainsi qu'une surveillance renforcée sur une zone de 20 km au delà du périmètre. Il vise à contrôler l'efficacité du plan d'éradication, suivre l'évolution du foyer et l'éventuelle dispersion des insectes. Un total de **980 sites** de piégeage est déployé sur ce périmètre.

Les régions suivantes sont concernées par le plan de contrôle : Bourgogne, Centre, Champagne-Ardenne, Haute-Normandie, Ile-de-France et Picardie.

### **2.1. Méthode de piégeage**

### ⌦ **Types de piège** :

Pièges type PAL : pièges gluants à phéromone sexuelle pour la capture des mâles. Ces pièges doivent être stockés au réfrigérateur à une température inférieure à 10°C, pour avoir une conservation optimale qui ne dépassera cependant pas plusieurs mois. A titre d'information, conservé à température ambiante, la durée de conservation du piège est de un mois maximum, ce qui est incompatible avec une période de piégeage de 2 mois.

### ⌦ **Fourniture des pièges** :

Les pièges sont commandés par le Laboratoire National de Protection des Végétaux – Unité d'Entomologie de Montpellier et livrés directement aux régions concernées.

### ⌦ **Mode d'emploi des pièges** :

Ils accompagneront les pièges.

## **2.2. Période de piégeage et protocole de piégeage**

⌦ **Période de piégeage :** La période retenue est fonction de la zone concernée :

\* **Zone focus** : du 19 juin jusqu'au 13 octobre 2006 ou à défaut la récolte, soit pendant 17 semaines (de la semaine 25 à la semaine 41 incluse)

\* **Zone tampon** : elle débute le 3 juillet (avec obligation d'un piège en fonction mi juillet) jusqu'au 29 septembre 2006, soit pendant 13 semaines (de la semaine 27 à la semaine 39 incluse).

\* **Zone de surveillance renforcée** : elle débute le 19 juin (avec obligation d'un piège en fonction mi juillet) jusqu'au 13 octobre 2006 ou à défaut la récolte, soit pendant 17 semaines (de la semaine 25 à la semaine 41 incluse).

### ⌦ **Protocole de piégeage :**

Placer 1 piège par site. En zones focus et tampon, placer une partie des pièges à proximité des parcelles de maïs 2005 et une autre partie dans le maïs 2006*.* En zone de surveillance renforcée, placer les pièges impérativement et exclusivement sur maïs en 2006 succédant à un maïs en 2005 (monoculture). Renouvellement des pièges toutes les 4 semaines environ.

⌦ **Relevés des piégeages** : **à réaliser impérativement par un agent chargé de mission de la protection des végétaux ou FREDON.**

Pour la reconnaissance de l'insecte sur le terrain, on se réfèrera à la fiche couleur disponible sur le réseau CERIT ou bien à la fiche informative SDQPV – ARVALIS – Institut du végétal -INRA "Grandes Cultures". **Les insectes suspects seront systématiquement examinés par le laboratoire régional de la protection des végétaux. Les premiers spécimens capturés seront transférés au LNPV pour confirmation. Par la suite, une confirmation ne sera requise qu'en cas de doute de la part de l'observateur et en concertation avec le LNPV.**

⌦ **Fréquence des relevés** : **une fois par semaine au minimum**, durant la totalité de la campagne de piégeage.

# **2.3. Nombre de sites de piégeage**

Le dispositif de lutte générale comporte 3 zones de piégeage : une zone focus (0-5km) par foyer identifié, une zone tampon élargie (5-40 km) et une zone de surveillance renforcée (40-60 km). Les mesures obligatoires de rotation du maïs dans les zones focus et tampon diminuent très fortement la probabilité de développement de la chrysomèle du maïs. La réussite du dispositif (fixation des populations) repose donc sur un **contrôle approfondi** de la zone de surveillance renforcées (la monoculture y étant autorisée). En conséquence, un effort significatif de piégeage est planifié dans la zone de surveillance renforcée (65% des sites du plan de contrôle).

Néanmoins, étant donné les difficultés particulières rencontrées par certains agriculteurs de l'Oise, le Ministre de l'agriculture et de la pêche a demandé au Préfet de proposer une mesure exceptionnelle pour l'année 2006 dans le cas où la rotation des cultures ne pourrait être mise en place.

L'arrêté prévoit, pour les situations particulières, le traitement insecticide des parcelles concernées et un dispositif renforcé de piégeage.

Les agriculteurs doivent demander à bénéficier de ces dispositions spécifiques qui ne sont valables qu'en 2006. Le piégeage renforcé devra faire l'objet d'un contrôle spécifique par le SRPV Picardie. La mise en œuvre des traitements feront l'objet d'un contrôle sur base des factures d'achats des produits.

Dans ce cadre, la répartition régionale des **980** sites de piégeage (hors mise en œuvre des dispositions spécifiques de l'Oise) sera donc en 2006 :

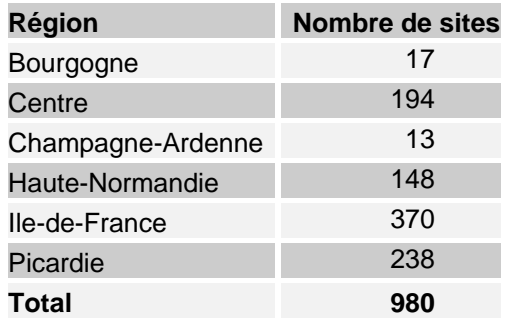

⌦ **Zones focus** : **187 sites** de piégeage mis en place par les agents de la DRIAF/SRPV Ile-de-France et la DRAF/SRPV Picardie ou par ceux de la FREDON sur les 6 zones focus selon la répartition suivante :

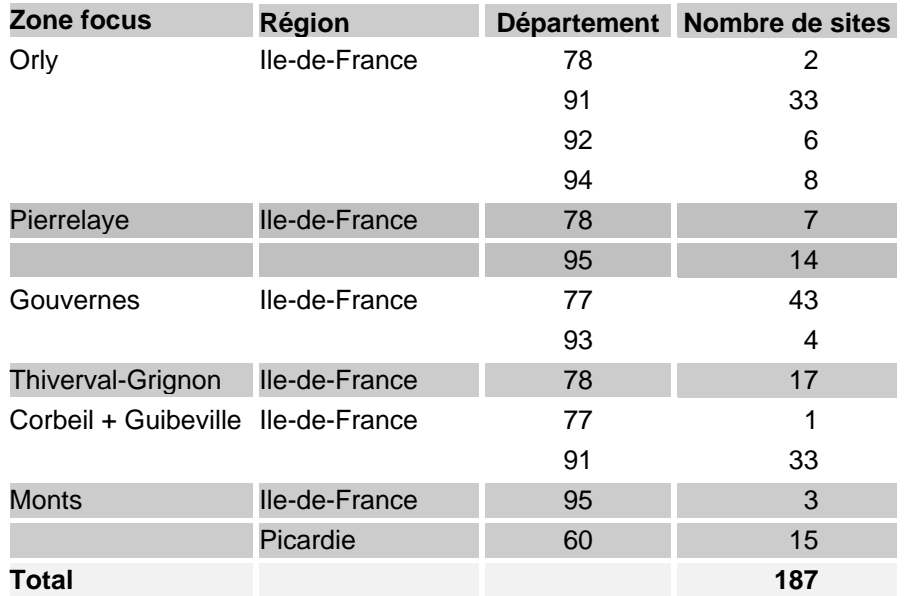

⌦ **Zone tampon** : **187 sites** de piégeage mis en place par les agents de la DRIAF/SRPV Ile-de-France et les DRAF/SRPV Centre, Haute-Normandie et Picardie ou par ceux de la FREDON selon la répartition suivante :

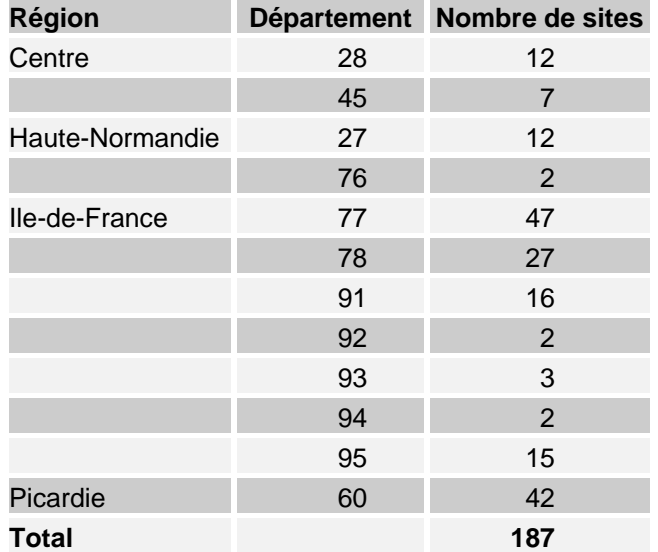

⌦ **Zone de surveillance renforcée** : **606 sites** de piégeage mis en place par les agents de la DRIAF/SRPV Ile-de-France et les DRAF/SRPV Bourgogne, Centre, Champagne-Ardenne, Haute-Normandie et Picardie ou par ceux de la FREDON selon la répartition suivante :

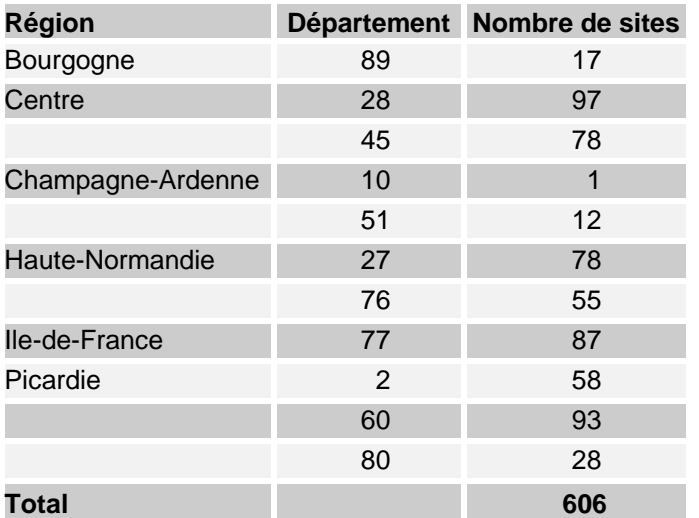

La liste des communes concernées par ce plan de contrôle est disponible auprès de la DRIAF/SRPV Ile-de-France. Il appartient aux régions concernées de préciser la répartition des sites de piégeage à un niveau communal à l'aide d'une analyse de risque communale selon la procédure fournie en **annexe III**.

# **2.4. Détermination**

En cas de capture d'un insecte aux caractéristiques proches des descriptions de la fiche couleur 2004 distribuée en région, une demande de détermination sera adressée à :

> L.N.P.V. Unité d'entomologie 2, Place Viala - 34060 MONTPELLIER CEDEX Tel : 04 99 61 28 45 Fax : 04 99 61 23 93 Courriel: lnpv@ensam.inra.fr

En cas de confirmation de la capture du premier insecte de l'espèce concernée dans la zone surveillée, les mesures prévues à l'article 9 de l'arrêté de lutte contre *Diabrotica virgifera virgifera* en date du 09/02/2006 devront être appliquées, tout en respectant les dispositions relatives à la note de service DGAL/SDQPV/2002/8124 du 3 septembre 2002 : Modalités à mettre en œuvre pour la gestion d'un foyer de *Diabrotica virgifera virgifera (*Chrysomèle du Maïs).

## **III – Bilan du plan de contrôle**

En fin de campagne et avant le 31 octobre 2006 délai de rigueur, les DRAF/SRPV des régions concernée adresseront au L.N.P.V. – Unité d'Entomologie de Montpellier - la fiche jointe en **annexe II** dûment remplie pour chaque piège afin que soit établi un bilan du plan de contrôle. On veillera particulièrement à indiquer les coordonnées exactes du piège (GPS), les cultures adjacentes et le précédent cultural.

Je vous saurais gré de bien vouloir me faire connaître les éventuelles difficultés rencontrées dans la mise en œuvre de ces instructions.

> Le Sous-Directeur de la Qualité et de la Protection des Végétaux

> > Joël MATHURIN

Ministère de l'Agriculture, de l'Alimentation, de la Pêche et des Affaires rurales - DGAL/SDQPV – PRECONISATION périmètres de lutte générale 2006 *DIABROTICA VIRGIFERA* 1- Mise à jour du 15/05/06 – **ANNEXE I**

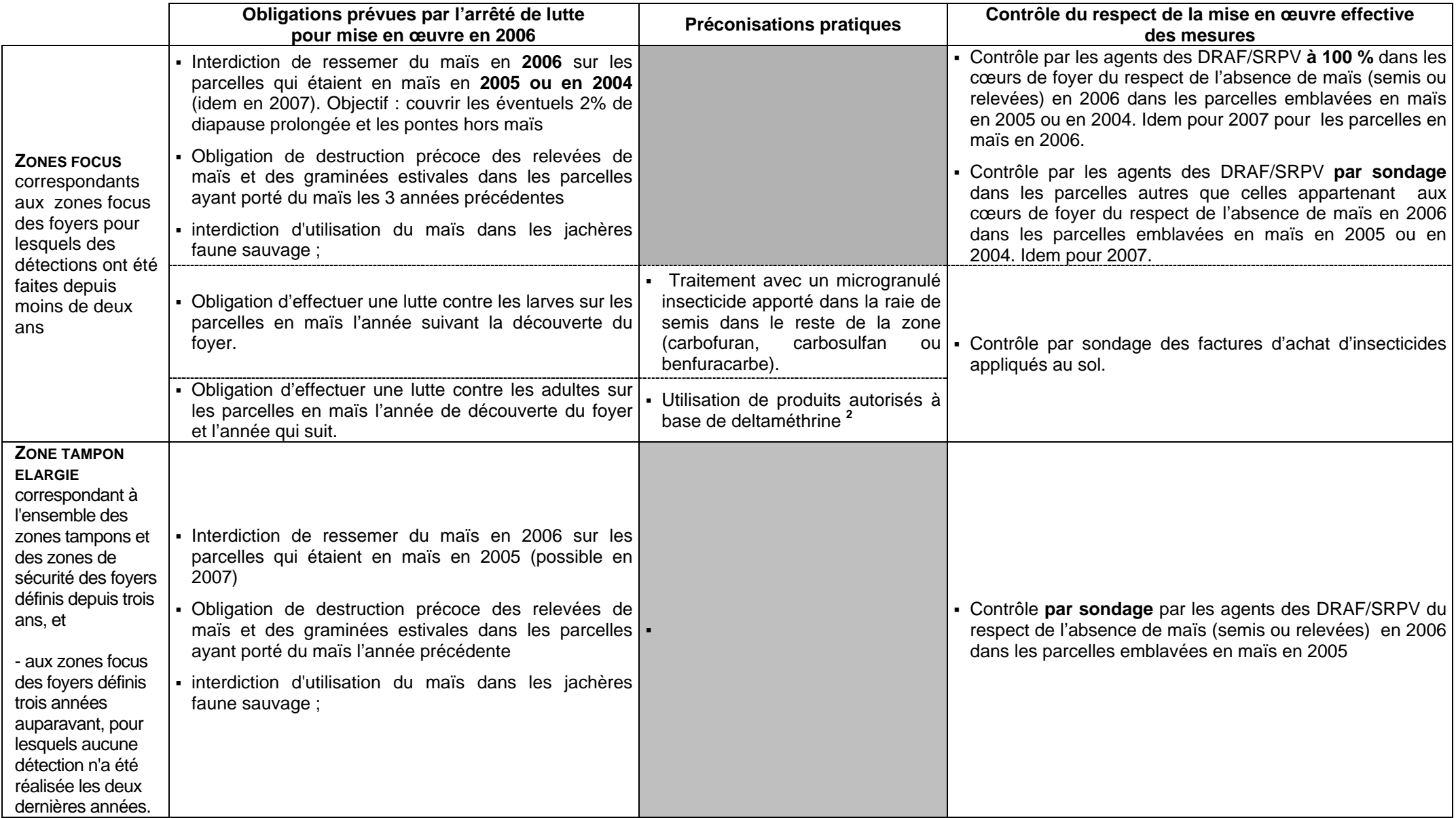

 $1$  Hors cas particulier des zones d'application des mesures exceptionnelles définies dans l'Oise

 $^2$  On recommandera des spécialités non classées sur le plan toxicologique ou à défaut des spécialités à classement non défavorable pour les applicateurs et les riverains.

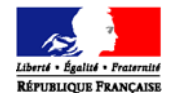

## *A retourner avant le 31 octobre 2006 à :*

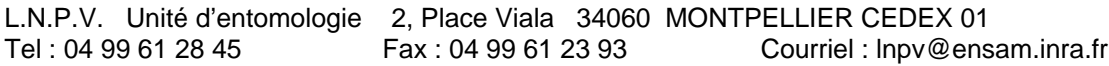

#### *Informations générales*

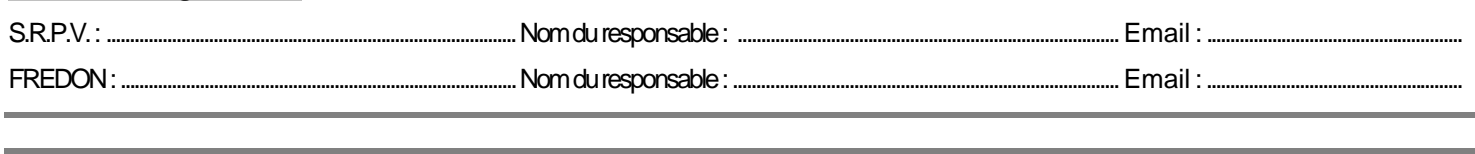

# *Informations géographiques*

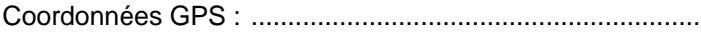

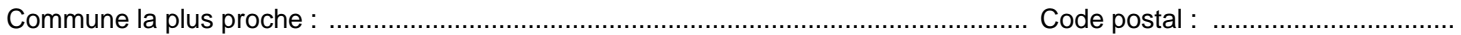

## *Informations parcellaires*

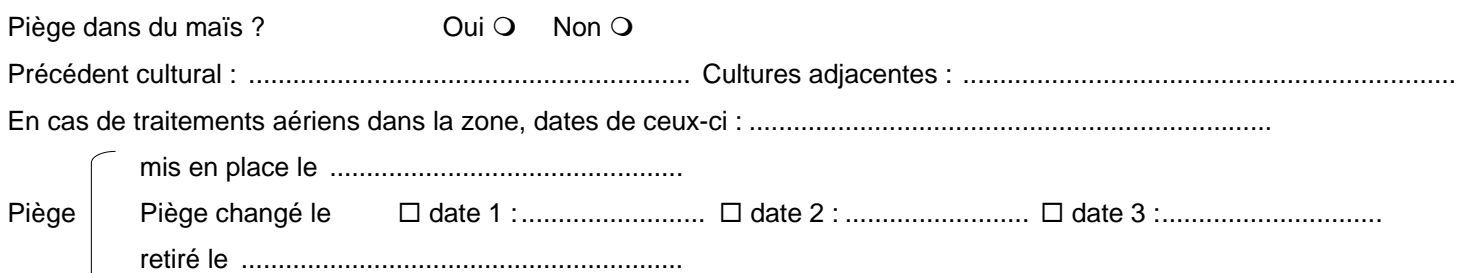

#### **Relevés :**

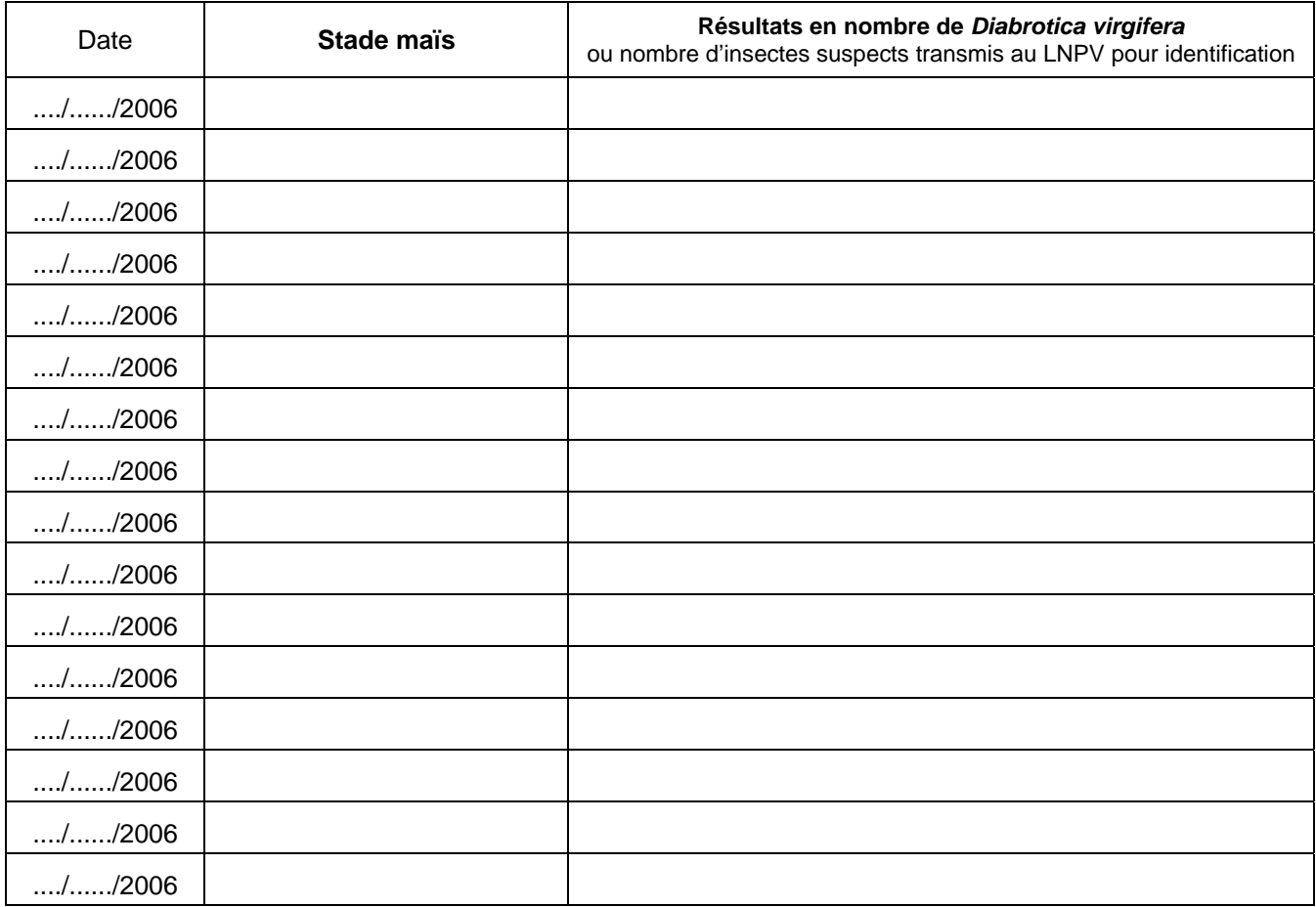

## **ANNEXE III Analyse du risque régional** *Diabrotica virgifera* **par gestion cartographique des zones à risque**

L'objectif de l'analyse de risque régionale détaillée dans cette annexe est de raisonner le piégeage des plans de surveillance et de contrôle pour l'organisme nuisible réglementé, *Diabrotica virgifera*. **Cette analyse doit permettre d'optimiser à une échelle régionale le déploiement des sites de piégeage**. Il convient toutefois de distinguer cette analyse de risque des ARP (Analyses du Risque Phytosanitaire) définies dans la Convention internationale pour la protection des végétaux (CIPV). Ces dernières correspondent à un « *processus consistant à évaluer les preuves biologiques ou autres données scientifiques ou économiques pour déterminer si un organisme nuisible doit être réglementé, et la sévérité des mesures phytosanitaires éventuelles à prendre à son égard* » (article II de la CIPV).

## **I. Principe général de l'analyse de risque régionale**

Le processus d'invasion d'un organisme nuisible se décompose en trois étapes : l'introduction *sensus stricto* sur le territoire considéré, l'établissement de populations viables (c'est-à-dire la formation de foyers) et enfin la propagation de l'organisme nuisible à partir des foyers existants (qu'ils aient ou non été repérés). A chacune de ces étapes, le risque peut être évalué indépendamment. La traduction cartographique de ces 3 phases permettra de déterminer les zones de piégeage prioritaire qui seront à la base du choix des sites de piégeage des plans de surveillance et de contrôle.

## *I.1. Le risque d'introduction*

Le risque d'introduction *s.s.* de la chrysomèle des racines du maïs sur le territoire métropolitain peut être appréhendé à l'aide des connaissances acquises en Amérique du Nord et sur les foyers apparus en Europe depuis 1992. Plusieurs filières d'introduction sont donc à explorer : (1) la dissémination naturelle de l'insecte depuis des foyers présents, par exemple, en Italie du Nord ou en Suisse, (2) l'introduction d'adultes profitant de liaisons aériennes ou terrestres (avions, camions ou trains) et (3) l'introduction de larves présentes dans de la terre « contaminée ». Il semble donc important de repérer les foyers présents dans les pays voisins, ainsi que les lieux possibles d'introduction « directe » : aéroports, aérodromes, héliports, autoroutes, etc. Différents niveaux de risque doivent être considérés en fonction de l'importance de ces infrastructures.

### *I.2. Le risque d'établissement*

Le risque d'établissement (ou d'installation) dépend de la biologie de l'insecte. Cet insecte pond presque exclusivement dans des cultures de maïs et la larve ne peut se développer qu'à proximité de racines de maïs. Il apparaît donc que le risque d'établissement de populations est maximal dans les zones de monoculture de maïs, important dans les parcelles emblavées en maïs deux années consécutives et minimale dans les autres cas. Il conviendra donc de repérer les zones de monoculture : zones inondables en bordure de cours d'eau et/ou argileuses et donc peu praticables, zones urbaines, zones d'élevage, etc.

Cependant, dans les zones de lutte où la rotation est imposée, en particulier dans les périmètres de lutte générale établis en application de l'arrêté du 9 février 2006, il conviendra de considérer les risques d'établissement associés aux comportements rares mais connus de (1) ponte en dehors des parcelles emblavées en maïs, notamment dans les parcelles en culture aux mêmes périodes (tournesol…), et emblavées en maïs l'année suivante et de (2) diapause prolongée. Dans ce cas, devront être principalement surveillées :

- les parcelles emblavées en maïs en 2003 et 2004, pouvant l'être de nouveau en 2006, afin de prendre en compte le risque de diapause prolongé de l'insecte,
- les parcelles non emblavées en maïs, mais situées à proximité de foyers ou de zones de monoculture de maïs qui pourraient être cultivées en maïs en 2006, afin de prendre en compte le risque de ponte sur une autre culture.

## *I.3. Le risque de prolifération*

Le risque de propagation (ou de prolifération) est lié à la présence d'un foyers l'année n-1 avec comportement de ponte d'au moins une femelle. Il est estimé compte tenu des distances de dissémination naturelle, ou non, de

l'insecte. Nous ne pouvons ici considérer que les risques associés à la propagation depuis des foyers reconnus et détectés.

Compte tenu des mesures de lutte particulières imposées dans l'arrêté du 9 février 2006 et notamment de la constitution d'un périmètre de lutte générale, il convient d'évaluer le risque différemment selon que l'on se situe à l'intérieur ou à l'extérieur d'un périmètre de lutte générale.

Les risques à prendre en compte sont donc les suivants :

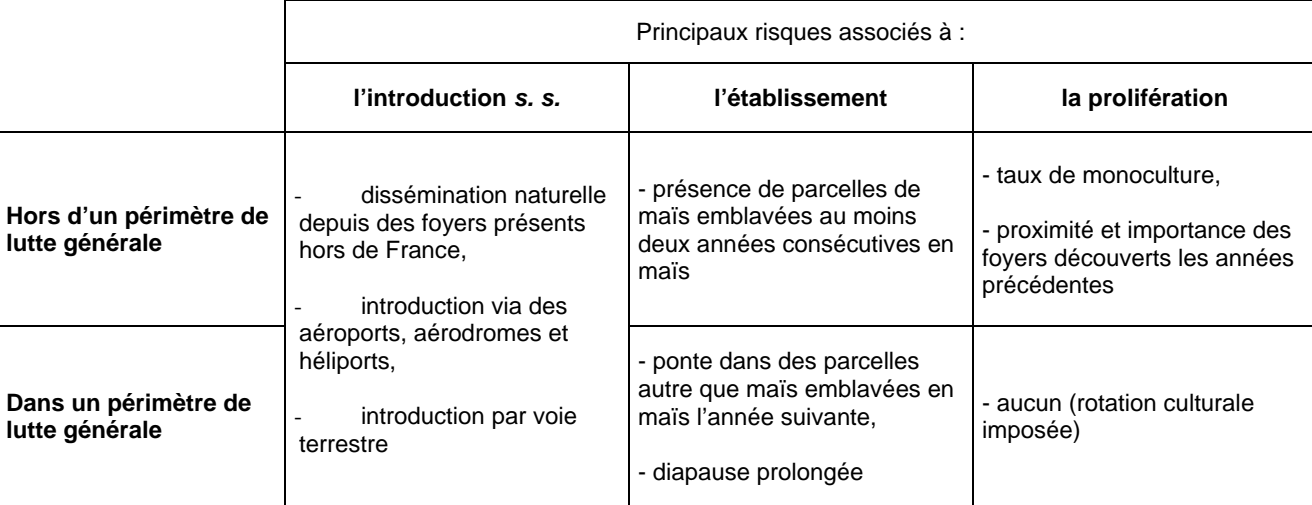

A certains de ces risques seront associées trois « tampons » (ou « buffer ») délimités à l'aide du logiciel SIG « MapInfo » : zone de risque **majeur**, zone de risque **modéré** et zone de risque **limité**. Les zones ainsi déterminées permettront de définir trois cartes : la carte des risques d'introduction de l'insecte dans la région, celle des risques d'établissement et celles des risques de prolifération. Enfin, leur superposition permettra de déterminer les **zones de piégeage prioritaire** qui seront à la base du choix des sites de piégeage des plans de surveillance et de contrôle.

# **II. Récupération et traitement des données pour la mise en place de l'analyse de risque régionale à l'aide des outils cartographiques**

## *II.1. La carte des risques d'introduction*

### *II.1.1. Dissémination naturelle depuis des foyers présents dans des pays voisins*

Il convient tout d'abord de repérer les foyers présents **hors du territoire métropolitain**, dans les pays limitrophes. Les tampons à définir à l'aide du logiciel « MapInfo » sont les suivants :

- Zone de risque **majeur** : 20 km autour des foyers détectés l'année précédente (lieux de piégeage) ou les années précédentes en l'absence de lutte officielle dans le pays considéré,
- Zone de risque **modéré** : entre 20 et 40 km autour des foyers détectés l'année précédente ou les années précédentes en l'absence de lutte officielle dans le pays considéré,
- Zone de risque **limité** : entre 40 et 60 km autour des foyers détectés l'année précédente ou les années précédentes en l'absence de lutte officielle dans le pays considéré.

### *II.1.2. Autres introductions*

Le risque d'introduction est par ailleurs relatif à la proximité de deux types d'infrastructure : les aéroports, civils ou militaires, (et éventuellement héliports) et les autoroutes (aires de service ou de repos).

Les zones des risque majeur, modéré ou limité sont créées sous MapInfo, à partir de la couche des aéroports et de celle des aires d'autoroute. Si ces couches ne sont pas disponibles dans la Géobase, il faut les créer. Elles doivent contenir uniquement des objets ponctuels et comporter les champs suivants :

## **Aires d'autoroute :**

- Identifiant (Caractère) : Le numéro unique de l'aire d'autoroute.
- Nom (Caractère) : Le nom de l'aire.
- Type (Caractère) : Aire de Service ou Aire de repos.
- Nom Autoroute (Caractère) : Le numéro de l'autoroute sur laquelle il se situe.
- $\mathbf{r}$ .

## **Aéroports :**

- Identifiant (Caractère) : Le numéro unique de l'aéroport.
- Nom (Caractère) : Le nom de l'aéroport.
- **Type** (Caractère) : Aéroport international, Aéroport militaire, Aérodrome, Héliport
- $\sim$  …

Le champ **Type** est particulièrement important. Nous considérons en effet que les risques d'introduction sont différents selon que l'infrastructure est un aéroport international, un aéroport militaire ou un aérodrome (destinations et fréquences des vols différentes), ou dans le cas des autoroutes, d'une aire de service ou d'une aire de repos (un véhicule a plus de chance de s'arrêter dans la première que dans la seconde dans la mesure où les aires de service disposent de plus d'équipements : stations services, cafétéria, parking plus vaste, etc.). Les tableaux suivants précisent les rayons des « zones » tampons à créer.

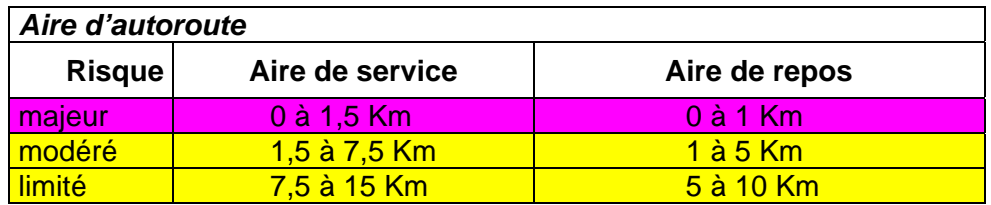

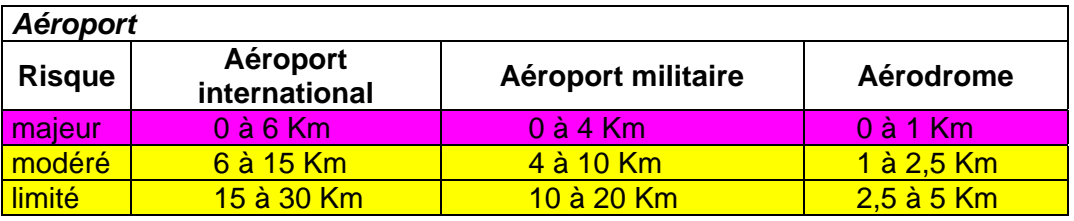

## *II.2. Le risque d'établissement*

A partir des données des déclarations PAC, Recensement Parcellaire Graphique (RPG) et données PACAGE, il faut déterminer les principales zones de monoculture de la région, les zones à risque de diapause et de ponte hors maïs.

## *II.2.1. Récupération des données PAC*

La récupération de ces données se fait auprès de chaque DDAF de la région. Une convention est passée entre ces dernières et la DRAF. Les points principaux sont la non-récupération des données nominatives des agriculteurs et la non-diffusion des données en dehors du Ministère.

# **Le RPG**

La couche du RPG est récupérée en format MapInfo et représente les îlots des agriculteurs. La couche du RPG est déjà décrite dans le Géorépertoire.

Il faut pour chaque couche départementale du RPG, créer un nouveau champ (caractère) qui est la concaténation du numéro Pacage (95000125) et du numéro d'îlot (12). Ceci permet de récupérer un identifiant unique pour chaque îlot (9500012512).

## **Les données Pacage**

Les données Pacage sont soit récupérées entièrement avec toutes les cultures déclarées, il faut alors faire un traitement préliminaire pour les utiliser, soit récupérées partiellement avec uniquement les cultures de maïs, grain, doux et ensilage.

Dans les deux cas, il faut également concaténer le numéro Pacage et le numéro d'îlot pour récupérer un identifiant unique pour chaque îlot.

En ayant un identifiant unique pour le RPG et les données Pacage, on peut alors joindre la couche graphique (RPG) et les données attributaires (données Pacage) ensemble sous MapInfo.

# *II.2.2. Le traitement du risque d'installation*

## **Le risque lié à la monoculture de maïs**

Pour repérer les îlots potentiellement en monoculture de maïs, il faut sélectionner ceux qui étaient :

- déclarés avec plus de 50 % de maïs au moins deux années de suite. Ceci implique qu'au moins une partie de l'îlot a été en maïs deux années de suite et qu'il est potentiellement en monoculture. Trois ans de suite est alors une quasi-certitude.
- déclarés avec la même surface de maïs au moins deux années de suite. Ceci indique qu'il y a de grande chance pour que la parcelle déclarée soit la même. Sur trois de suite cela signifie que la parcelle est sûrement en monoculture.

Ces sélections se font sous MapInfo à parti de requêtes SQL. Ensuite, les zones de forte concentration d'îlots potentiellement en monoculture de maïs sont déterminées. Elles ont la forme de « patatoïdes » (exemple cidessous) et permettent, d'une part, de les croiser plus facilement avec les autres risques et, d'autre part, évitent la représentation interdite des îlots sur des cartes qui pourraient être diffusée en dehors du service.

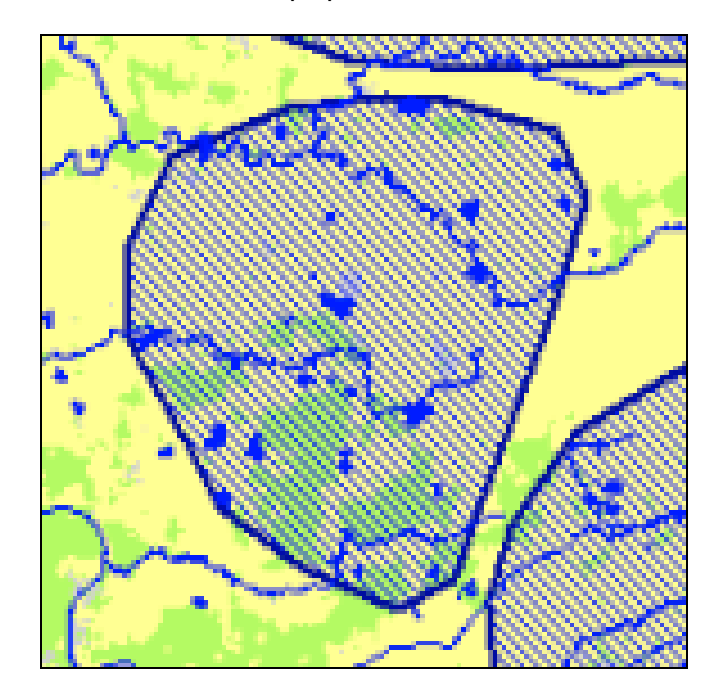

### **Les risques de diapause prolongée et de ponte hors maïs**

**Ces risques ne sont à considérer que dans les périmètres de lutte générale**. Pour identifier le risque de diapause prolongée (risque faible mais non nul), il faut sélectionner les parcelles qui étaient en maïs en 2003 et 2004, pas en 2005 et qui pourraient l'être en 2006. Il faut s'intéresser aux parcelles situées dans la zone de 20 km autour des derniers pièges positifs mais pas à celles situées en zone focus dont le risque est quasi-nul puisque l'interdiction de planté du maïs est de deux ans.

Le risque de « ponte hors maïs » est faible mais doit être pris en compte dans les zones focus et les zones de 20 km autour des derniers pièges positifs de l'année précédente. Il faut identifier les parcelles qui n'étaient pas en maïs l'année précédente mais où étaient présentes des cultures aux mêmes périodes (tournesol…) à proximités de parcelles cultivées en maïs. Il faut cependant ne sélectionner que les parcelles très proches, situées au maximum à 20 mètres d'une parcelle précédemment en maïs (parcelles adjacentes).

# *II.3. Le risque de prolifération*

Construction ou récupération de trois tampons (MapInfo):

- **Risque important :** 20 Km autour des derniers pièges positifs de l'année précédente.
- *Risque modéré :* 40 Km autour des derniers pièges positifs de l'année précédente. Mesure concernant les régions ayant des foyers. En cas de débordement sur d'autres régions, les prévenir et leur fournir les couches. Cette zone correspond à la zone de lutte générale si l'arrêté du 9 février 2006 est d'application.
- *Risque limité :* 20 Km autour des communes de la zone de lutte générale. Mesure concernant les régions concernées par un périmètre de lutte générale et les régions qui sont à proximités d'un périmètre de lutte générale. Cette zone correspond à la zone de surveillance renforcée.

## **III. Gestion du piégeage**

Lors de la pose des pièges, les coordonnées de ces derniers sont enregistrées au GPS. Les points ainsi récupérés forment une couche d'objets géographiques gérables sous MapInfo.

La gestion des pièges et des relevés se fait via une base de données Access existante, permettant aux agents de saisir les relevés hebdomadaires et les problèmes rencontrés.

Cette base de données associe la composante géographique via une petite application Géolib qui fait appel directement aux données de la Géobase. La localisation des points peut ainsi être directement gérée dans la base de donnée.

La base gère également l'utilisation multiposte. Une base dite principale est installée sur un ordinateur central (SRPV) et les mises à jour effectuées à partir d'une ou plusieurs bases annexes (FREDON, Antennes PV, PIF, …), sont importées dans celle-ci.

La base de données Chrysomèle est disponible auprès du SRPV Ile-de-France.